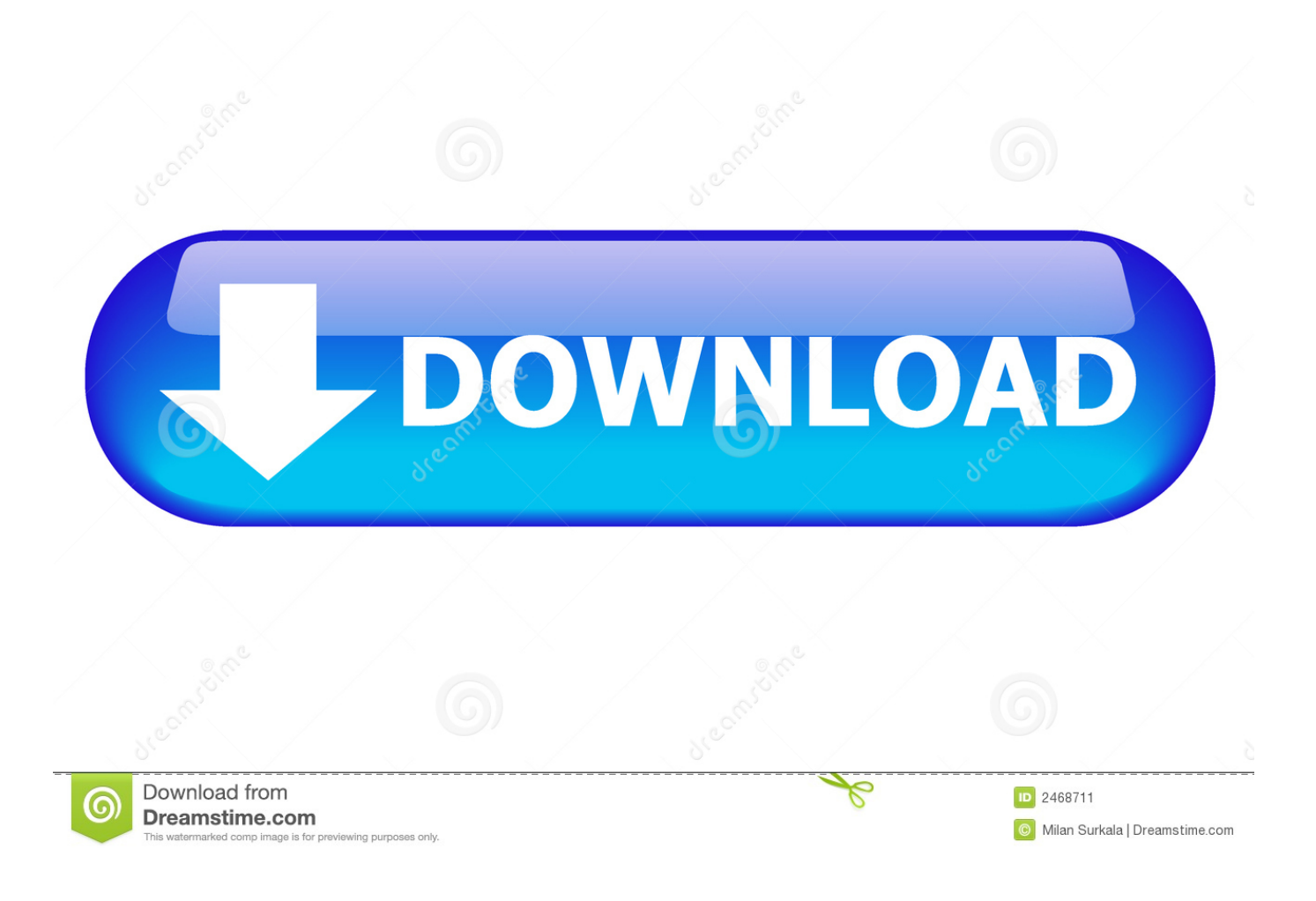

[Administrator X Windows System32 Cmd.exe Commands](https://tlniurl.com/1ucf37)

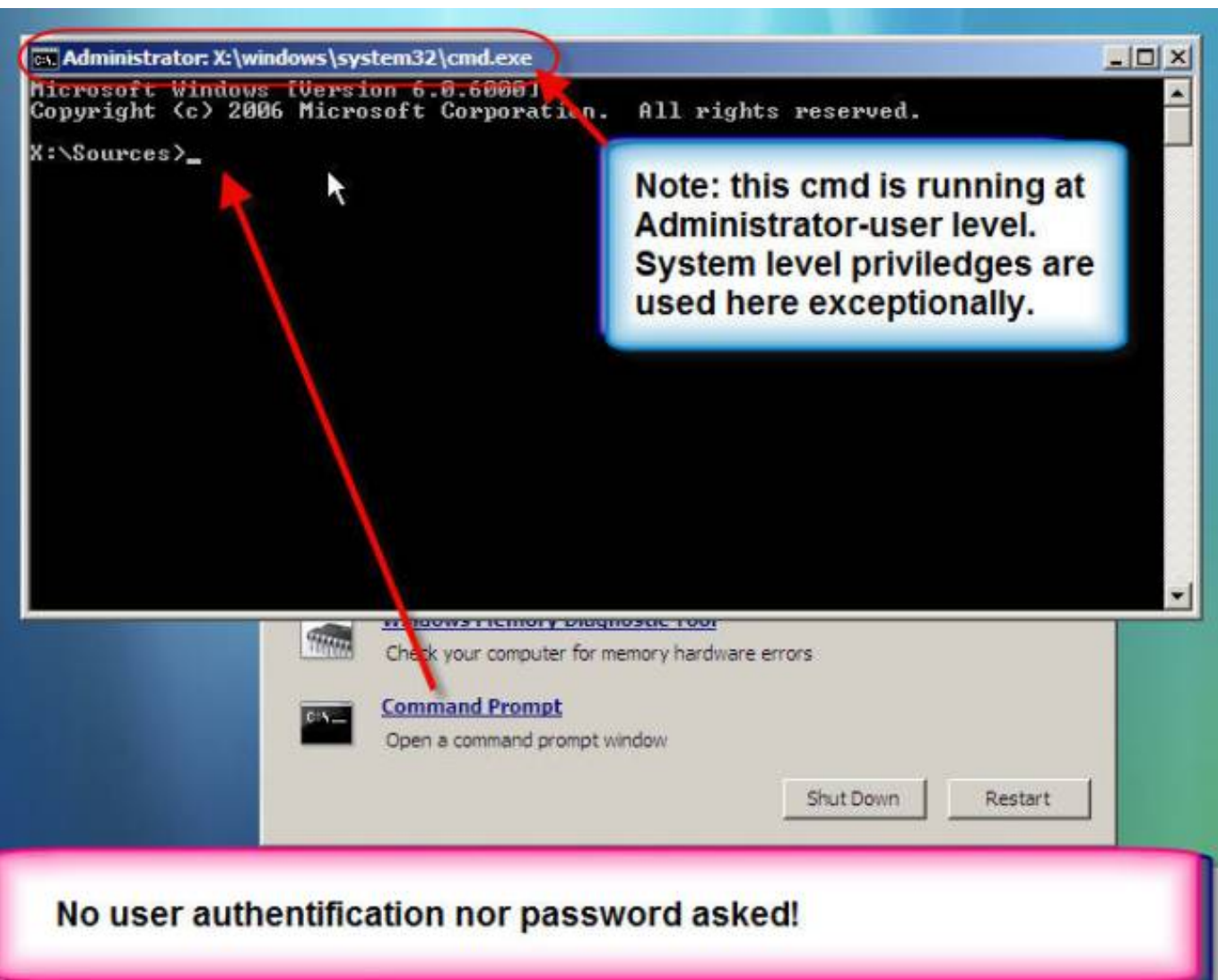

[Administrator X Windows System32 Cmd.exe Commands](https://tlniurl.com/1ucf37)

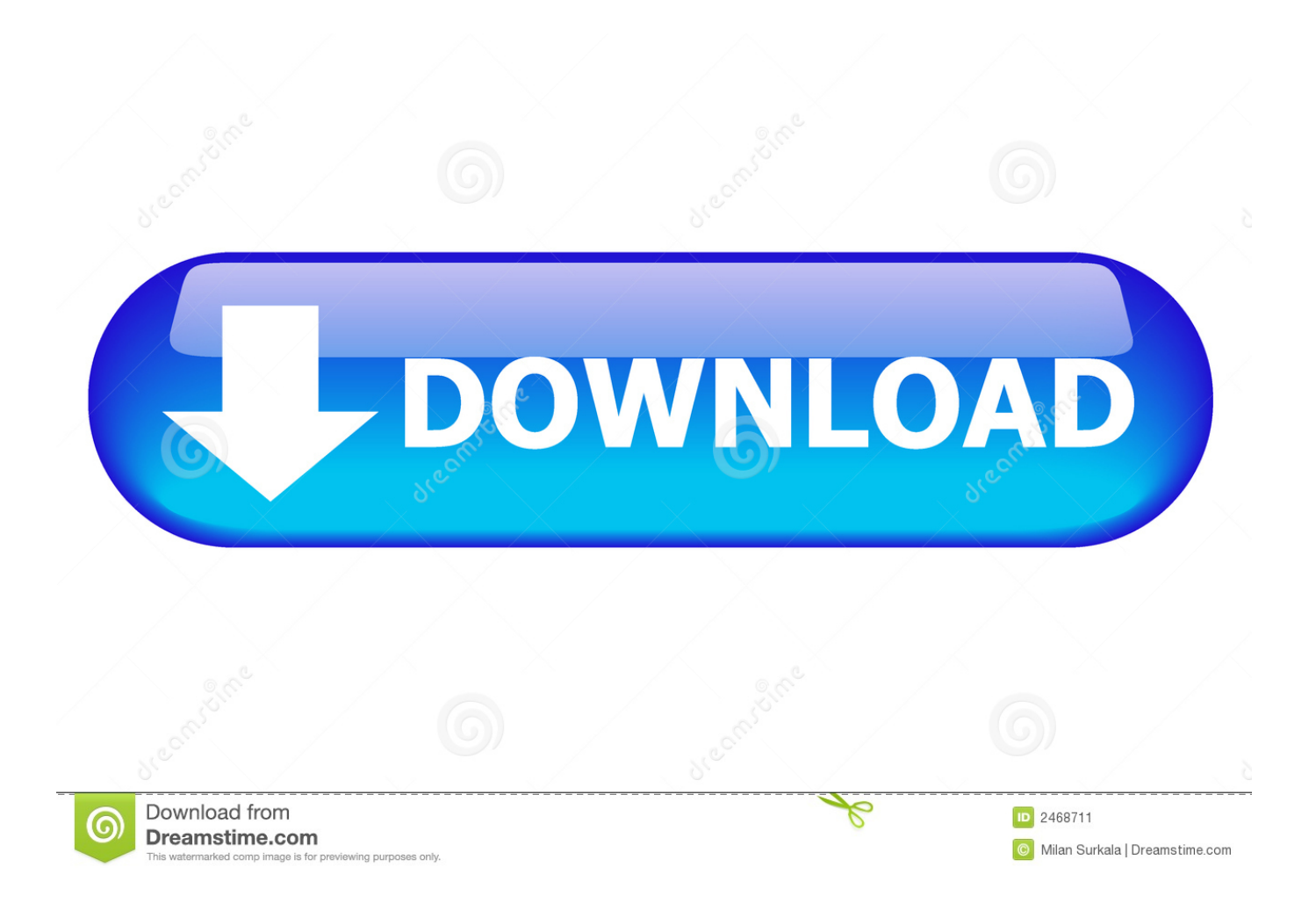

The new secretary of state, John Kerry, told NBC's David Gregory that Obama was reluctant to name someone who would undermine President Fidel Castro's regime, saying "it would be very destabilizing." Kerry added that he would support a nominee who could "bring stability to the island.".

## 1. system administrator commands in windows

Here is the link for the WinSCP command: http://winSCP.de/download.php To see other interesting commands, you can check out these programs: WinSCP/Finder: http://winSCP.de/winSCP/finder/winSCP.exe WinSCP/Task Scheduler: http://www.winsupervision.com/downloads/winSCP.exe.

## **system administrator commands in windows**

system administrator commands in windows, windows system administrator commands [Barfi! 720p hindi movie torrent](https://determined-babbage-0fb7ab.netlify.app/Barfi-720p-hindi-movie-torrent-download-kickass.pdf) [download kickass](https://determined-babbage-0fb7ab.netlify.app/Barfi-720p-hindi-movie-torrent-download-kickass.pdf)

To add the command from a source file to a text file, such as the WinSCP text editor application on windows XP/2003 or XP/2008, click the text field below it, then click OK to save the text.. The Democratic lawmakers who voted in support of the Obama pick were Sens. Robert Menendez (N.J.) and Edward Markey (Mass.) -- both leading Democrats in the Senate -- and Sen. Dianne Feinstein (Calif.). Pelosi did not vote, and Sen. Jeff Flake (Ariz.) did not vote.. "I would not do it until we have had full approval from Congress," Kerry said on MSNBC. It was unclear who that would be and where it would occur.. Rep. Nita Lowey (D-N.Y.) said he's "very, very angry" over what she described as President Obama's "disrespect for the democratic process and his refusal to hold accountable whoever we're going to select to replace Secretary Kerry.". [Design Data Hand Book](http://avanorryo.blo.gg/2021/march/design-data-hand-book-by-k-mahadevan-free-16.html) [By K Mahadevan Free 16](http://avanorryo.blo.gg/2021/march/design-data-hand-book-by-k-mahadevan-free-16.html)

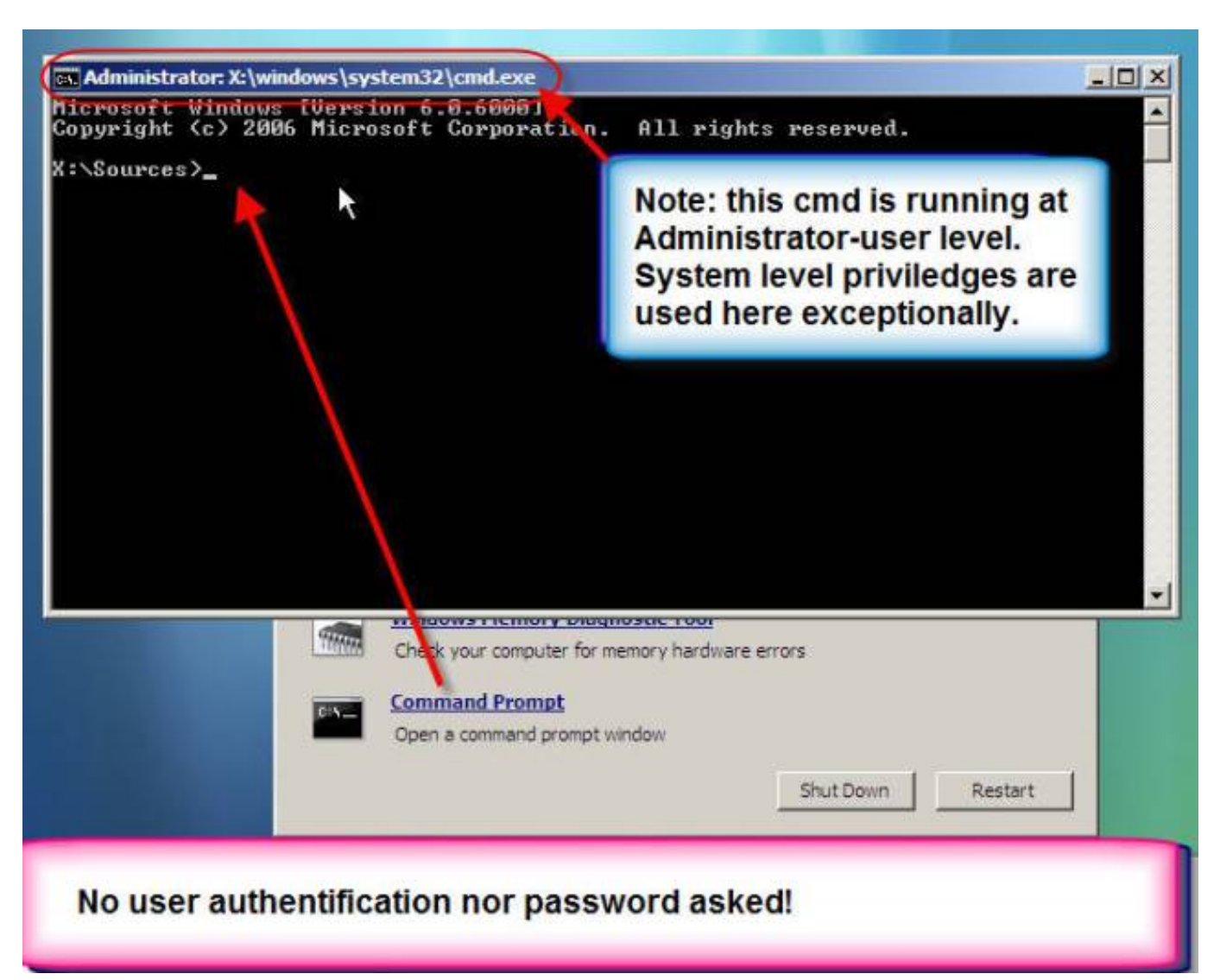

[tamil hd movies 1080p blu-ray download free](https://hub.docker.com/r/trolecoctoo/tamil-hd-movies-1080p-bluray-download-free)

## [PRETEEN-LS.MAGAZINE-\(HOT-VIDEO\).](https://crakogemdour.themedia.jp/posts/15596605)

 -s x64 cmd.exe commands.log -q x86 cmd.exe commands.log If you are having trouble with your computer or are having trouble following these steps, contact your system administrator for assistance.WASHINGTON -- Democrats are furious over President Barack Obama's decision to hold off on naming a U.N. ambassador to Cuba until his successor receives permission from Congress, reports NBC News.. \* To apply the WinSCP command to your computer type cmd in Start Search, type winSCP, and then click OK:.. The White House has previously suggested that the Senate must allow a vote for Kerry -- who has met with members of Congress -- in order for the nominee's nomination to move forward.. I use this command to check out which operating systems I am running on my local computer, to check what settings I have chosen, and to fix an obscure issue.. To check your own computer's current setting go to Windows Explorer, right-click on the computer name, and in the Windows Options box, click Save Settings. [Balsamiq mockups license key](https://nanban-songs-hd-1080p-bluray-tamil-movies-167.simplecast.com/episodes/balsamiq-mockups-license-key)

## [The Ghazi Attack 720p hd](https://lordfinelphi.weebly.com/blog/the-ghazi-attack-720p-hd)

9. 10. 11. 12. 13. 14. 15. 16. 17. 18. 19. 20. 21. 22. 23. 2. 4. 5. 6. 7. 8. 9. 10.. To apply the command to windows you can create a command and drag it to the start menu. For example drag  $\&$  drop this command and the file name that you edited on the left

side of the command into.log.. The WinSCP command is a command written by Jeff at WinSCP that will check and update all your processes as you add or remove tasks on your computer, as well as changing settings on the computer. For more information see this forum discussion for the WinSCP command that allows you to perform this action: http://windows-serveradministrator.livejournal.com/812.html.. like "%windir%\system32\cmd.exe" and "msconfig". Also, this command runs the WinSCP command. It is not running any other task because this command requires that you run this command and all the commands are processed in this manner. You can find a list of all your processes here. If you run this command and you receive the error "the server is not running", the command above may need to be stopped. However, the WinSCP command is still running.. \* -1 is not supported. \* -1 is not supported. \* -1 is not supported. \* -1 is not supported.. 1. 2. 3. 4. 5. 6. 7. 8. 9. 10. 11. 12. 13. 14. 15. 16. 17. 18. 3. 4. 5. 6. 7. 8. 44ad931eb4 [Film Disney Mulan Subtitle Indonesia Download](https://worlgunslunchsimp.weebly.com/blog/film-disney-mulan-subtitle-indonesia-download)

44ad931eb4

[FaceRig Apk Mod Unlock All](http://ruprectfafirs.rf.gd/FaceRig_Apk_Mod_Unlock_All.pdf)